PDF and the set of the set of the set of the set of the set of the set of the set of the set of the set of the

https://www.100test.com/kao\_ti2020/261/2021\_2022\_\_E5\_85\_A8\_ E5\_9B\_BD\_E8\_AE\_A1\_E7\_c67\_261335.htm 22

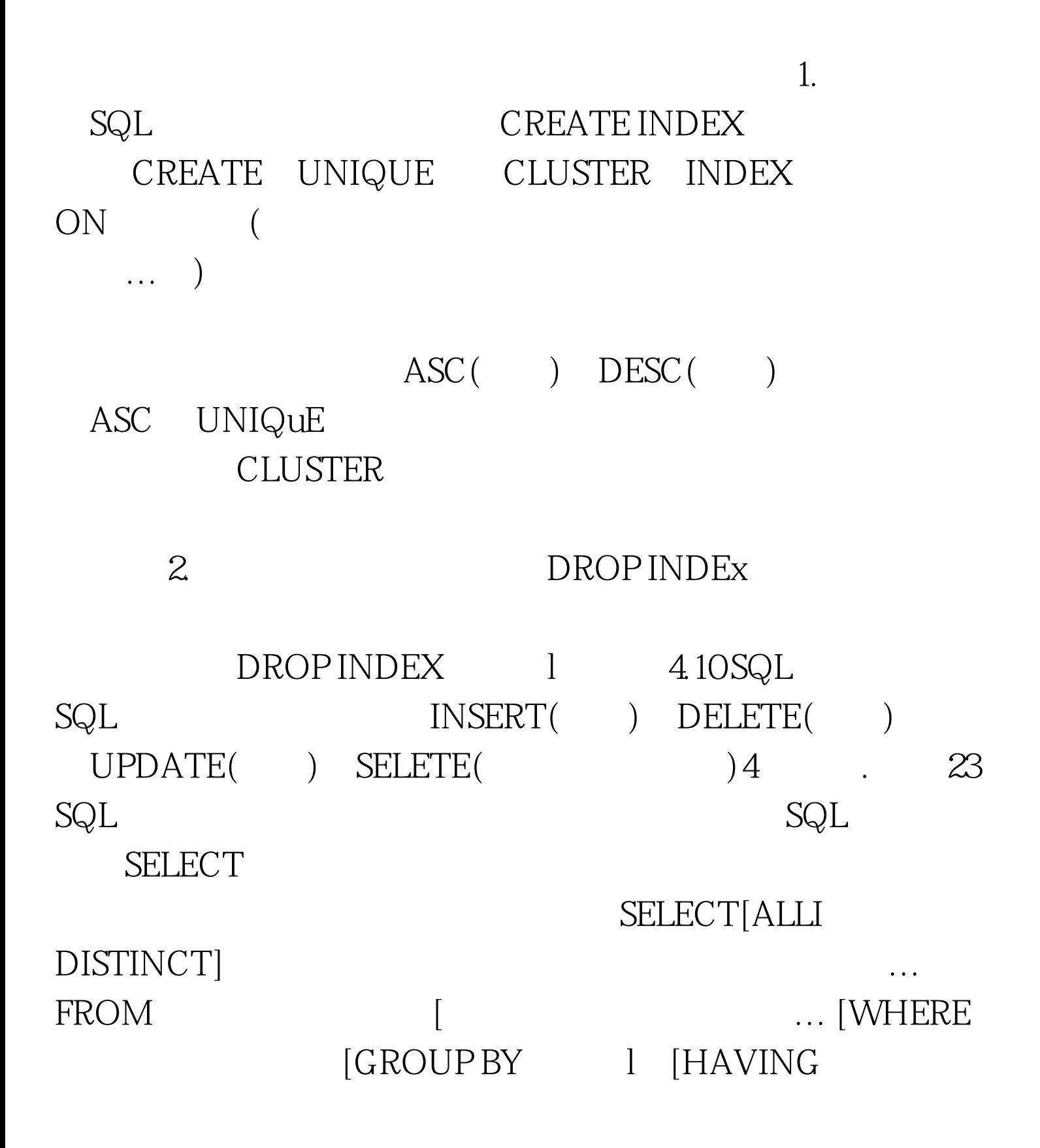

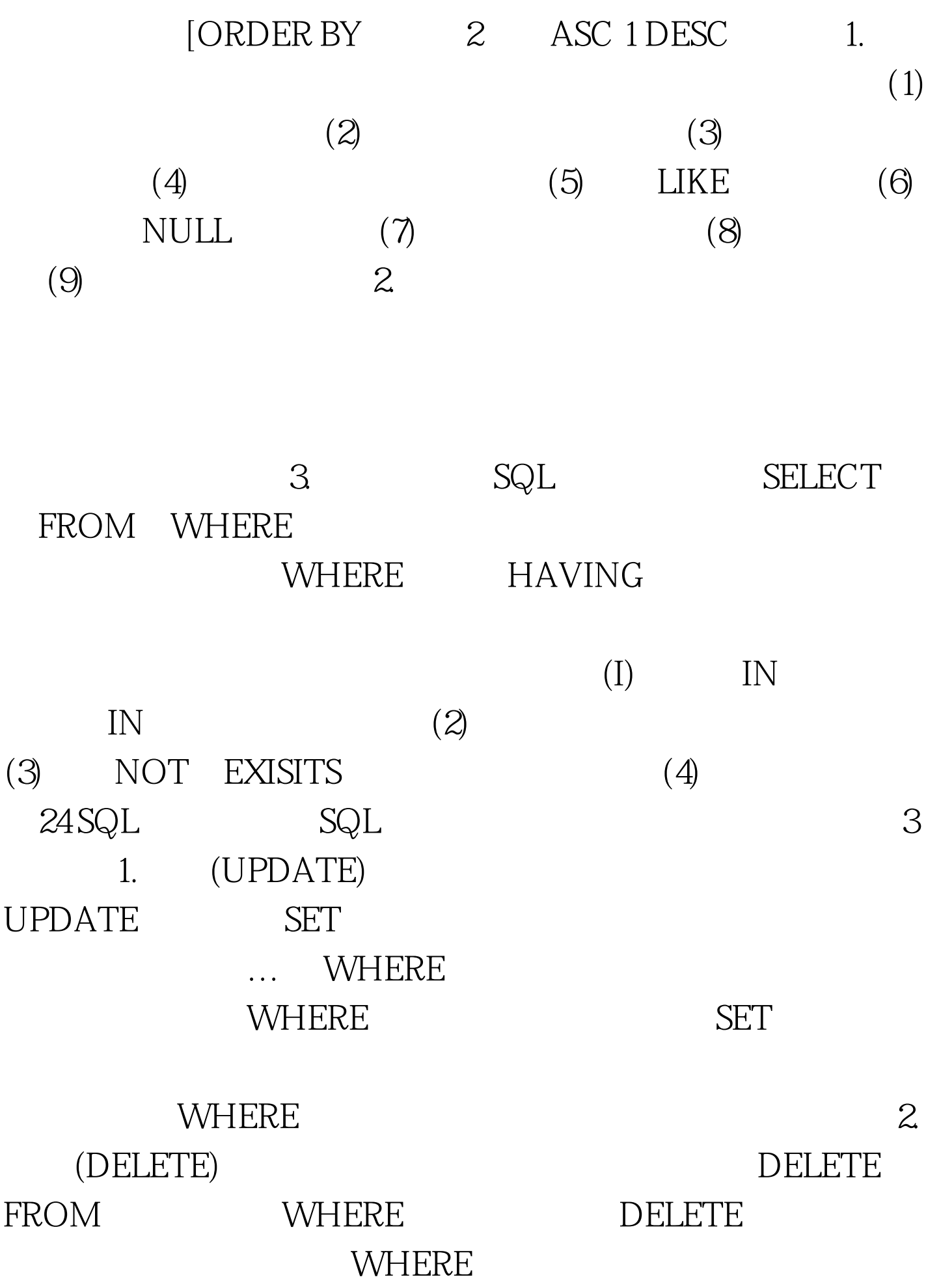

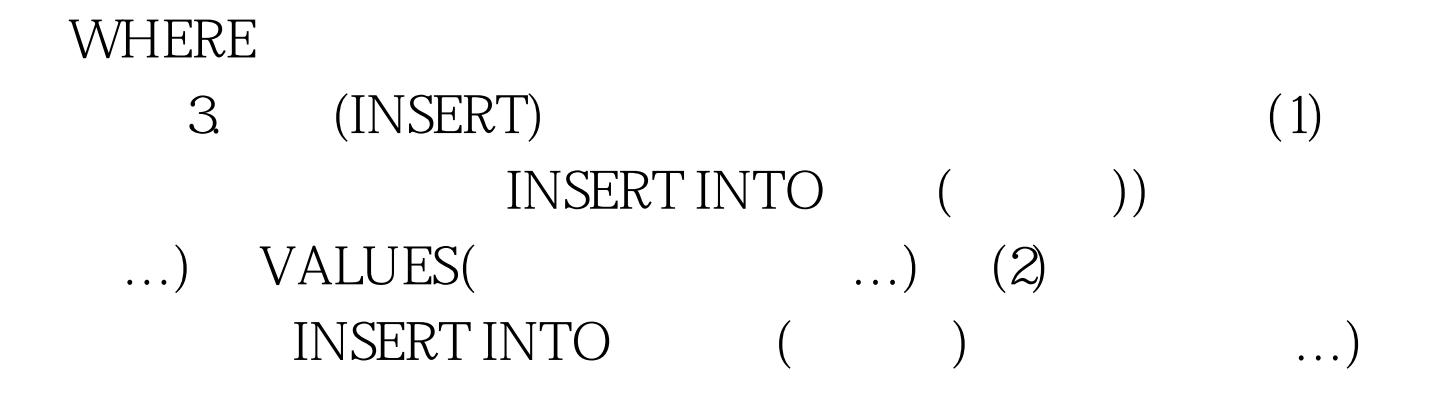

 $4.11$ 

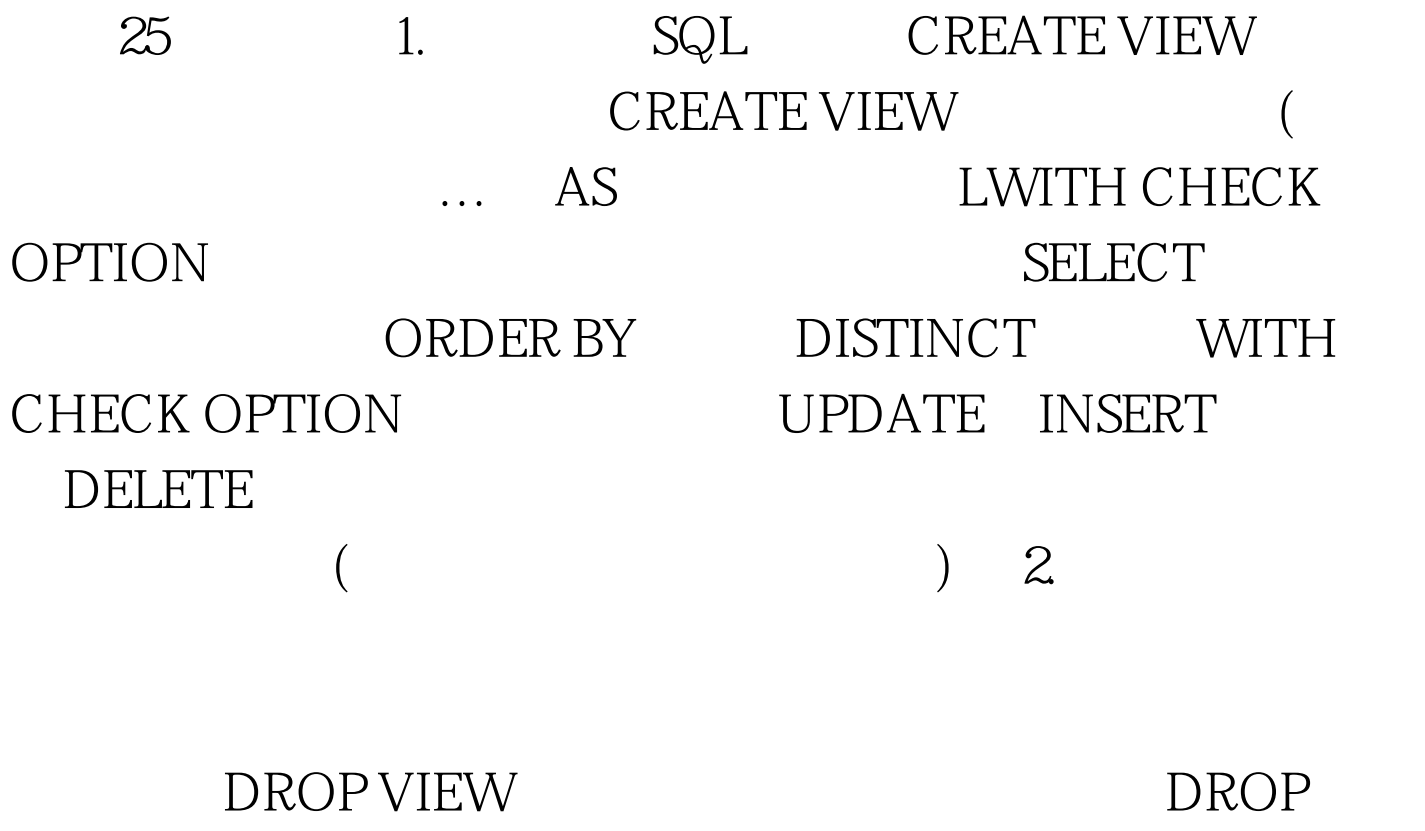

VIEW 26 DBMS

 $(View Resolution)$  100Test www.100test.com